Министерство науки и высшего образования Российской Федерации НАЦИОНАЛЬНЫЙ ИССЛЕДОВАТЕЛЬСКИЙ ТОМСКИЙ ГОСУДАРСТВЕННЫЙ УНИВЕРСИТЕТ Геолого-географический факультет

УТВЕРЖДАЮ:<br>Декан геопото-географического<br>факультета  $\frac{64}{\sqrt{4}}$  m  $\frac{1}{4}$  m  $\frac{1}{4}$  m 2022 г.

# **Фонд оценочных средств по дисциплине**

# ПРОЕКТИРОВАНИЕ ГИС

Направление подготовки **05.04.02 География**

Направленность (профиль) подготовки: **«Цифровые технологии в географической науке и образовании»** Фонд оценочных средств соответствует ОС НИ ТГУ по направлению подготовки 05.04.02 География, учебному плану направления подготовки 05.04.02 География, направленности (профиля) «Цифровые технологии в географической науке и образовании» и рабочей программе по данной дисциплине.

Полный фонд оценочных средств по дисциплине хранится на кафедре географии // опубликован в ЭИОС НИ ТГУ – электронном университете Moodle: <https://moodle.tsu.ru/course/view.php?id=29777>

Разработчик ФОС:

Хромых Оксана Владимировна – канд. геогр. наук, доцент кафедры географии геологогеографического факультета НИ ТГУ.

Экспертиза фонда оценочных средств проведена учебно-методической комиссией факультета, протокол № 6 от 24.06.2022 г.

Фонд оценочных средств рассмотрен и утвержден на заседании кафедры географии, протокол № 22 от 12.09.2022 г.

Руководитель ОПОП «Цифровые технологии в географической науке и образовании», заведующий кафедрой географии  $\mathbb{Z}/\mathbb{Z}$  В.В. Хромых

**Фонд оценочных средств (ФОС)** является элементом системы оценивания сформированности компетенций у обучающихся в целом или на определенном этапе ее формирования.

ФОС разрабатывается в соответствии с рабочей программой (РП) дисциплины *Проектирование ГИС* и включает в себя набор оценочных материалов для проведения текущего контроля успеваемости и промежуточной аттестации по дисциплине.

# **1. Компетенции и результаты обучения, формируемые в результате освоения дисциплины**

Целью освоения дисциплины является формирование следующих компетенций:

– ПК-2 – Способен проектировать, формировать и обрабатывать базы пространственных данных, включая данные дистанционного зондирования, и создавать на их основе геоинформационные продукты, в т.ч. с использованием технологий веб-картографии.

– ПК-3 – Способен организовывать географические проекты и осуществлять контроль за выполнением работ и оказанием услуг эколого-географической направленности.

– ПК-4 – Способен планировать и координировать выполнение технологических операций по работе с геоинформационными системами для решения задач органов территориального управления.

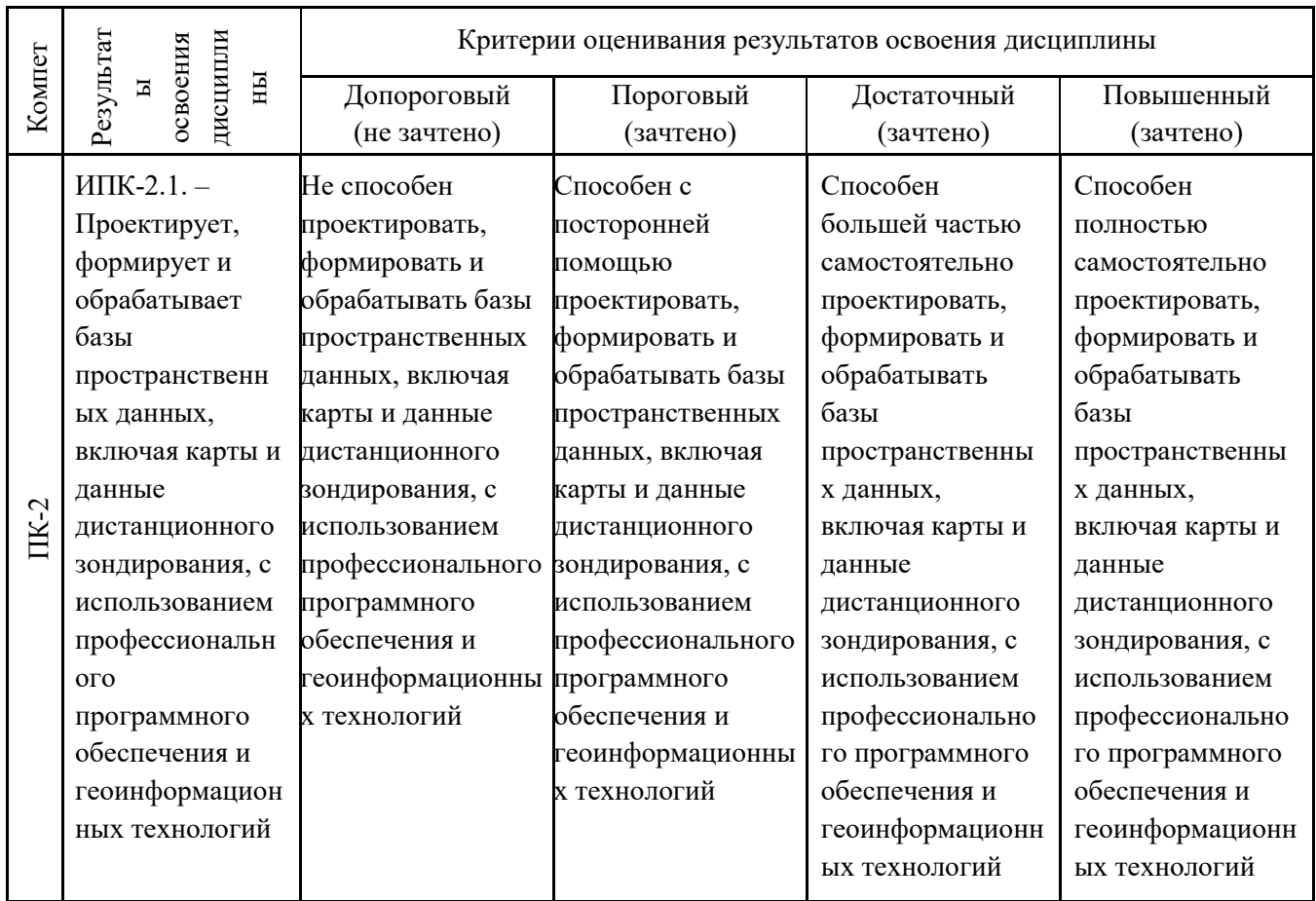

Таблица 1 – Уровни освоения компетенций и критерии их оценивания

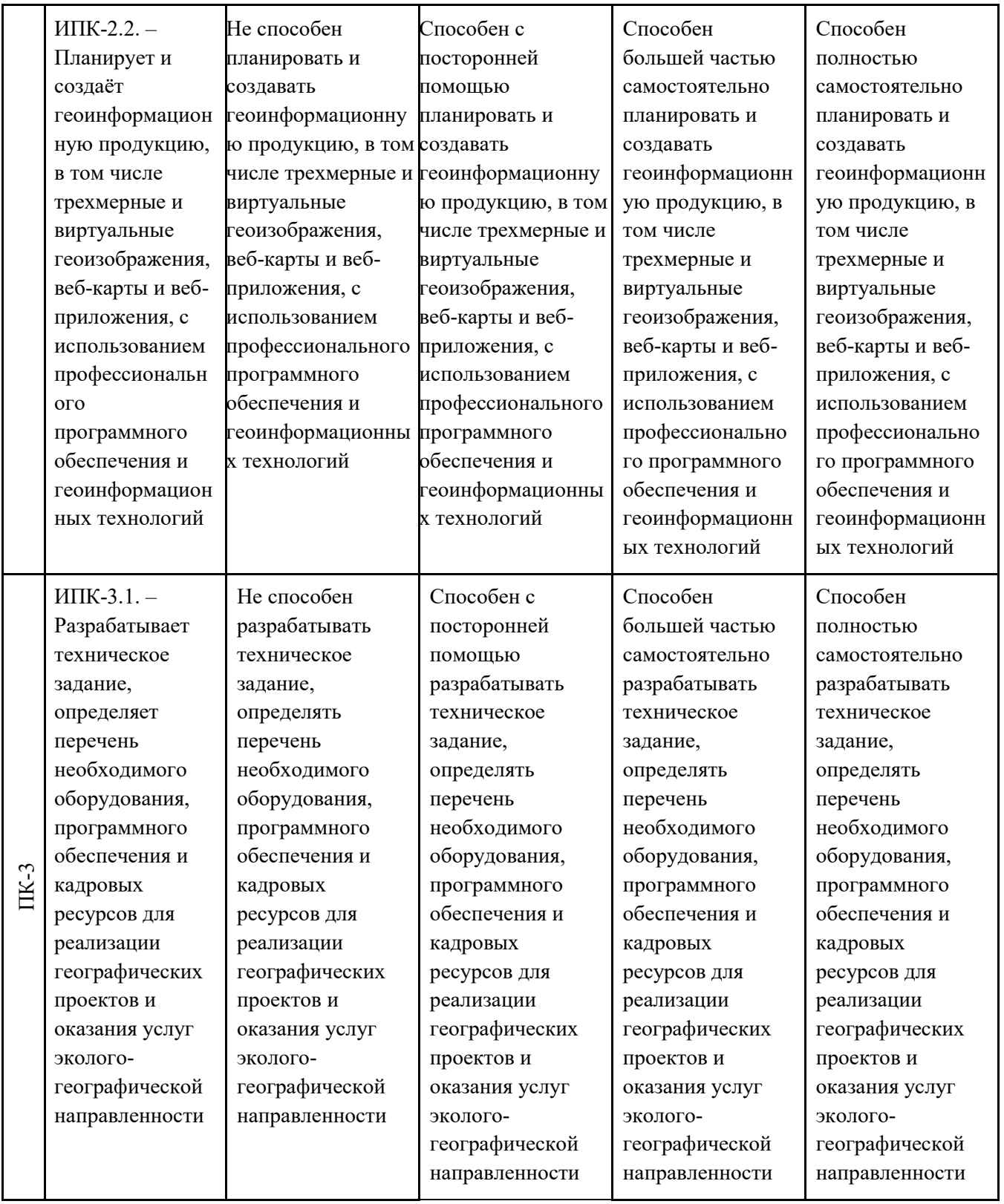

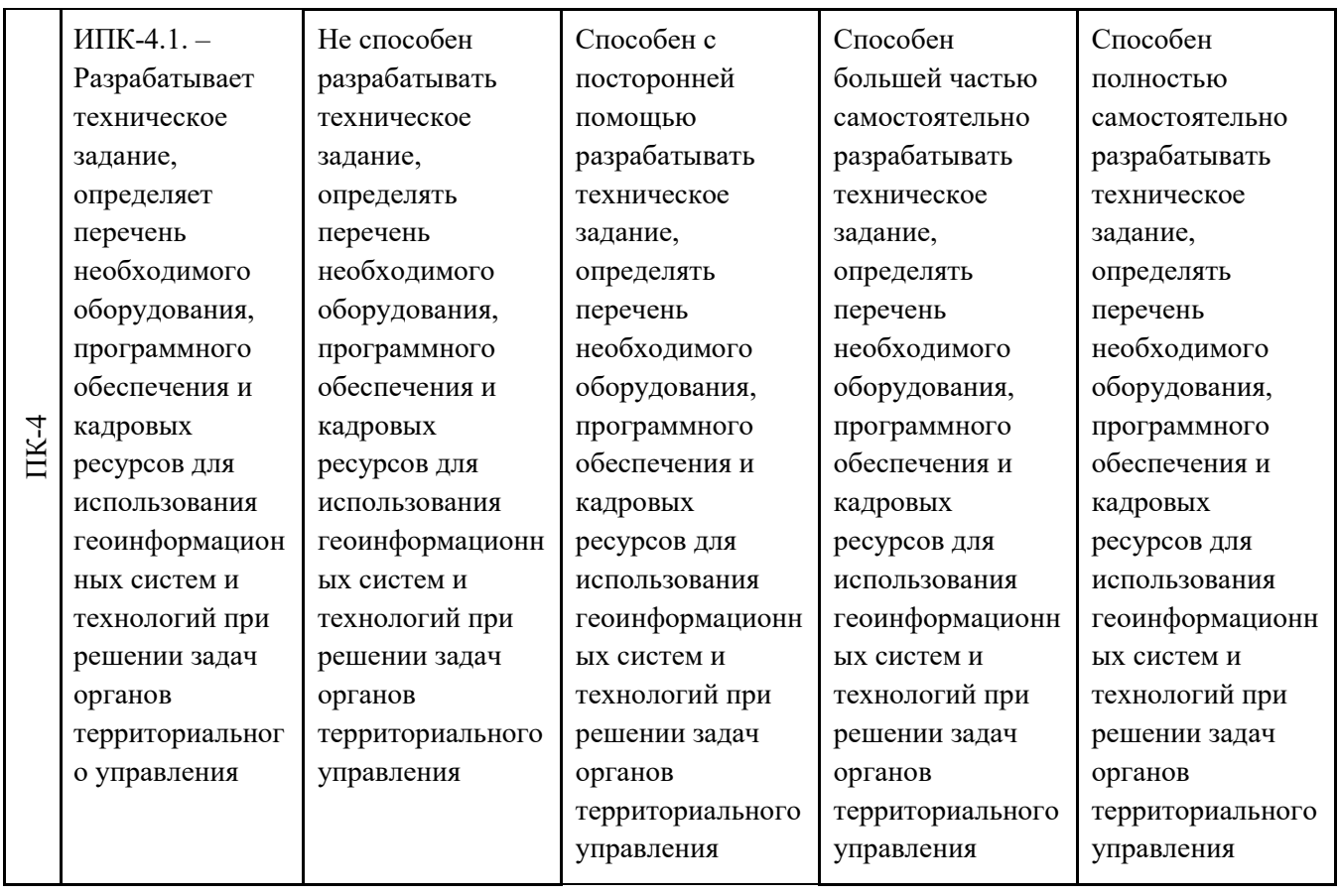

# **2. Этапы формирования компетенций и виды оценочных средств**

Таблица 2 – Этапы формирования компетенций и виды оценочных средств

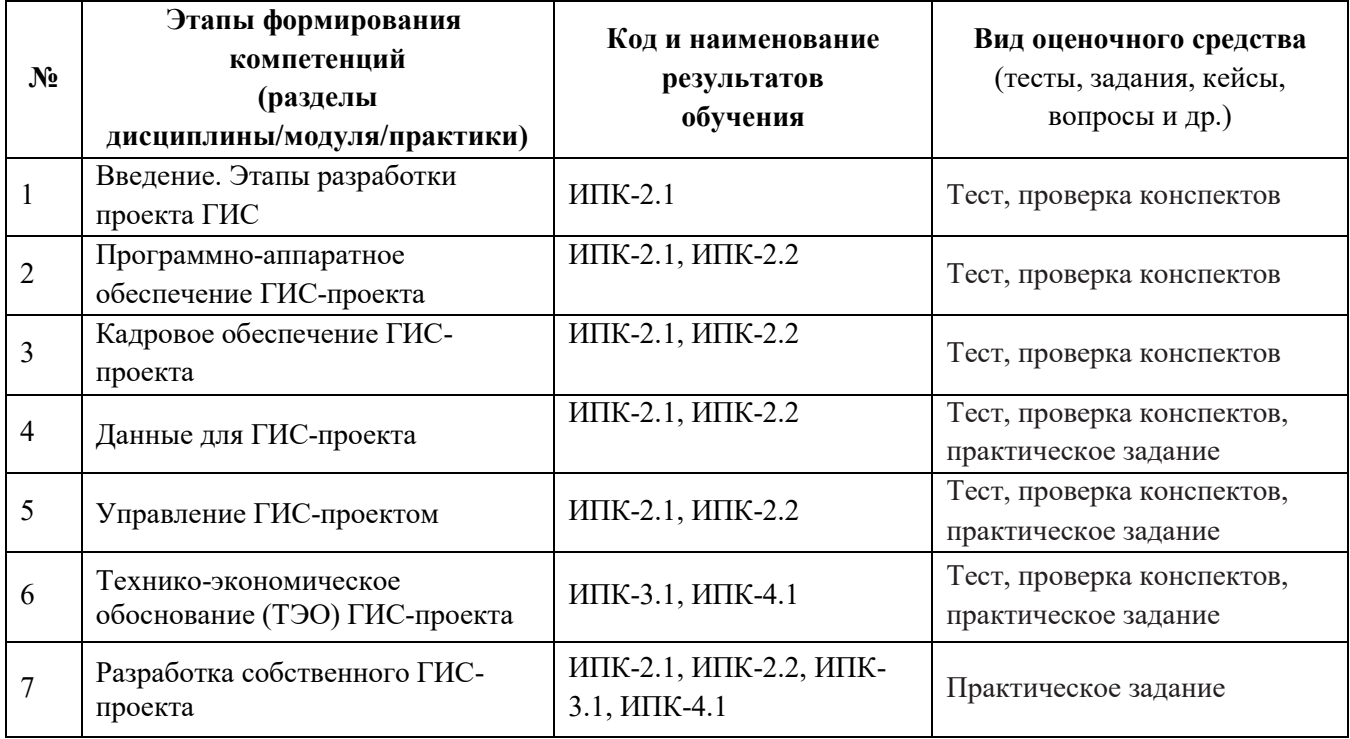

#### **3. Типовые задания для проведения текущего контроля успеваемости по дисциплине ИПК-2.1**

*Проверка конспектов.* В конце каждого лекционного и некоторых практических занятий проводится проверка конспектов. Конспекты предоставляются преподавателю или размещаются студентом в соответствующем блоке курса Moodle. В случае отсутствия конспекта какой-то темы студент обязан переписать его у одногруппников, в противном случае он не будет допущен к промежуточной аттестации.

*Темы занятий для конспектирования: Этапы проектирования ГИС. Постановка задачи. Разработка модели данных. Примеры схем различных проектов.*

*Практическое задание.* В ходе лабораторных занятий выполняются практические задания по темам занятий. Задание выполняется самостоятельно на компьютере в среде ArcGIS и ERDAS Imagine. Для допуска к промежуточной аттестации должны быть выполнены все практические задания.

*Темы практических заданий: Этапы проектирования ГИС. Разработка модели данных ГИС-проекта.*

# **ИПК-2.2**

*Проверка конспектов.* В конце каждого лекционного и некоторых практических занятий проводится проверка конспектов. Конспекты предоставляются преподавателю или размещаются студентом в соответствующем блоке курса Moodle. В случае отсутствия конспекта какой-то темы студент обязан переписать его у одногруппников, в противном случае он не будет допущен к промежуточной аттестации.

*Темы занятий для конспектирования: Программно-аппаратное обеспечение ГИС-проекта Кадровое обеспечение ГИС-проекта Данные для ГИС-проекта Управление ГИС-проектом*

*Практическое задание.* В ходе лабораторных занятий выполняются практические задания по темам занятий. Задание выполняется самостоятельно на компьютере в среде ArcGIS. Для допуска к промежуточной аттестации должны быть выполнены все практические задания.

*Темы практических заданий:*

*Выбор программного обеспечения под различные задачи.*

*Должностные обязанности ГИС-персонала.*

*Базовые и тематические пространственные данные для ГИС-проекта. Управление ГИС-проектом.*

# **ИПК-3.1**

*Проверка конспектов.* В конце каждого лекционного и некоторых практических занятий проводится проверка конспектов. Конспекты предоставляются преподавателю или размещаются студентом в соответствующем блоке курса Moodle. В случае отсутствия конспекта какой-то темы студент обязан переписать его у одногруппников, в противном случае он не будет допущен к промежуточной аттестации.

*Темы занятий для конспектирования:*

*Технико-экономическое обоснование (ТЭО) ГИС-проекта*

*Практическое задание.* В ходе лабораторных занятий выполняются практические задания по темам занятий. Задание выполняется самостоятельно на компьютере в среде ArcGIS. Для допуска к промежуточной аттестации должны быть выполнены все практические задания.

*Темы практических заданий:*

*Разработка технико-экономического обоснования (ТЭО) проекта ГИС.*

#### **ИПК-4.1**

*Проверка конспектов.* В конце каждого лекционного и некоторых практических занятий проводится проверка конспектов. Конспекты предоставляются преподавателю или размещаются студентом в соответствующем блоке курса Moodle. В случае отсутствия конспекта какой-то темы студент обязан переписать его у одногруппников, в противном случае он не будет допущен к промежуточной аттестации.

*Темы занятий для конспектирования:*

*Структура ТЭО и рекомендации по разработке.*

*Практическое задание.* В ходе лабораторных занятий выполняются практические задания по темам занятий. Задание выполняется самостоятельно на компьютере в среде ArcGIS. Для допуска к промежуточной аттестации должны быть выполнены все практические задания.

*Темы практических заданий:*

*Разработка собственного ГИС-проекта.*

Оценивание результатов освоения дисциплины в ходе текущего контроля происходит на основании критериев, обозначенных в таблице 1. Сводные данные текущего контроля успеваемости по дисциплине отражаются в электронной информационно-образовательной среде НИ ТГУ. Порядок организации и проведения текущего контроля успеваемости приведён в таблице 3.

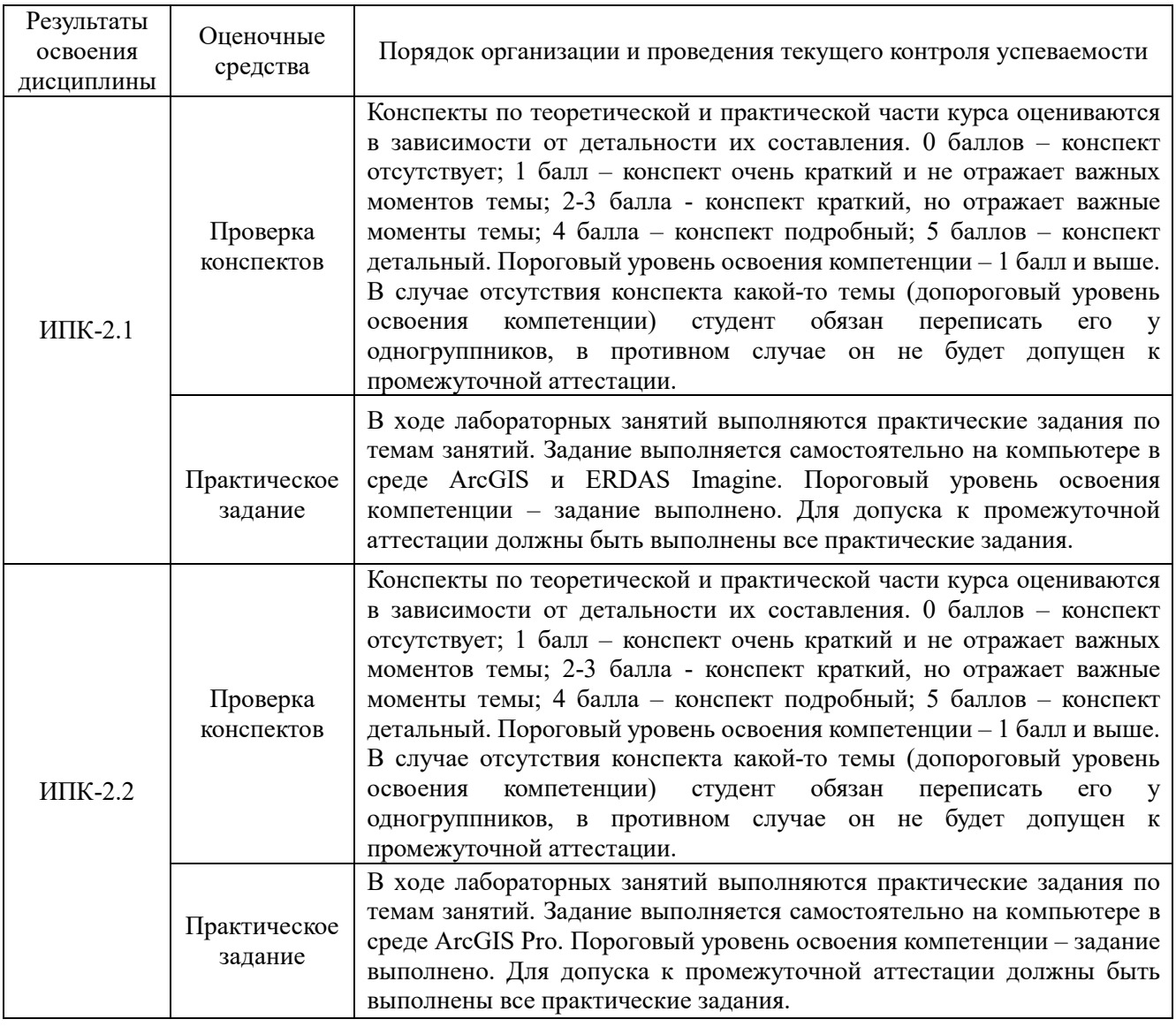

Таблица 3 – Порядок организации и проведения текущего контроля успеваемости

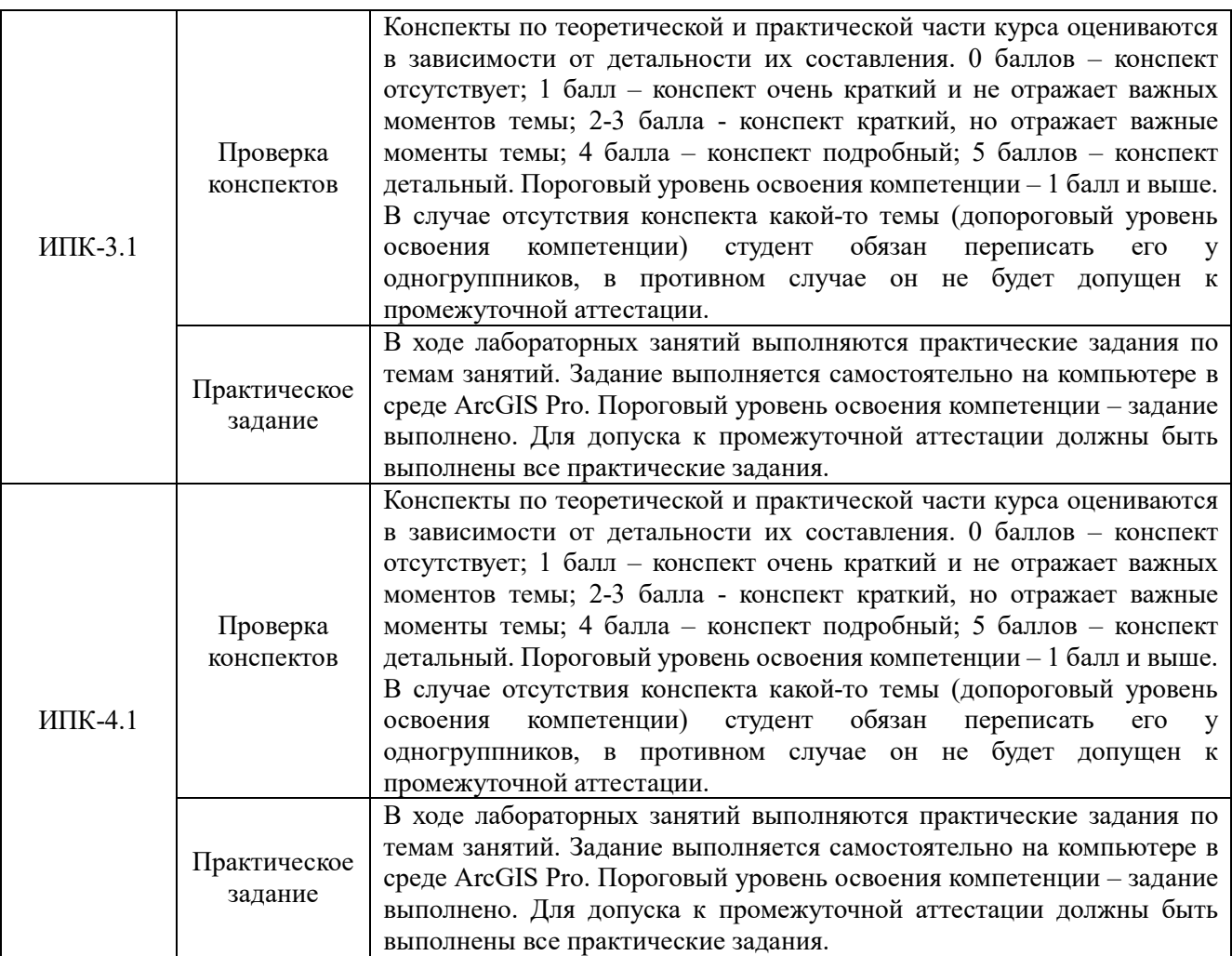

#### **4. Проверка сформированности компетенций в процессе промежуточной аттестации**

Промежуточная аттестация проводится в третьем семестре в форме зачёта.

Зачёт проводится в письменной форме в виде индивидуального теста.

Тест содержит 30 вопросов, проверяющих ИПК-2.2 (10 вопросов), ИПК-3.1 (10 вопросов) и ИПК-4.1 (10 вопросов). Вопросы выбираются в случайном порядке из большого банка вопросов. В каждом вопросе несколько вариантов ответа и лишь один - верный. Ответы на вопросы даются путем выбора из списка предложенных. Время теста ограничено 10 мин. (из расчёта 30 сек. на вопрос). По истечении времени теста ответ отправляется автоматически. Каждый правильный ответ оценивается одним баллом. Максимальная сумма баллов по каждому индикатору компетенций – 10 (таблица 4).

*Примерная тематика вопросов теста (без вариантов ответа):*

*1. Этапы проектирования ГИС*

*2. Выберите модель данных для проекта ГИС определенной тематики…*

*3. Выберите правильное программное обеспечение для проекта ГИС определенной тематики …*

*4. В чём отличие базовых и тематических пространственных данных?*

*5. Специфика выбора модели данных для корпоративной ГИС*

*6. Выберите правильный вариант RAID-массива системы хранения данных для задач проекта ГИС определенной тематики …*

*7. Определите должностные обязанности ГИС-персонала для проекта определенной тематики…*

*8. Определите источники данных для проекта ГИС определенной тематики…*

*9. Особенности оценки качества (тестирования) проекта ГИС определенной тематики…*

*10. Структура технико-экономического обоснования (ТЭО) ГИС-проекта.*

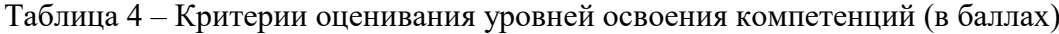

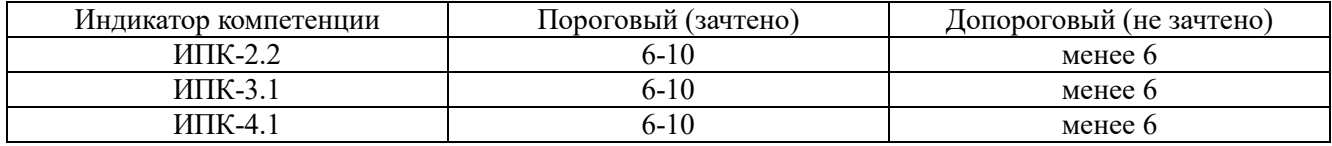

Для сдачи зачёта необходимо показать пороговый уровень освоения всех компетенций.